横向业务委托费审批支付流程

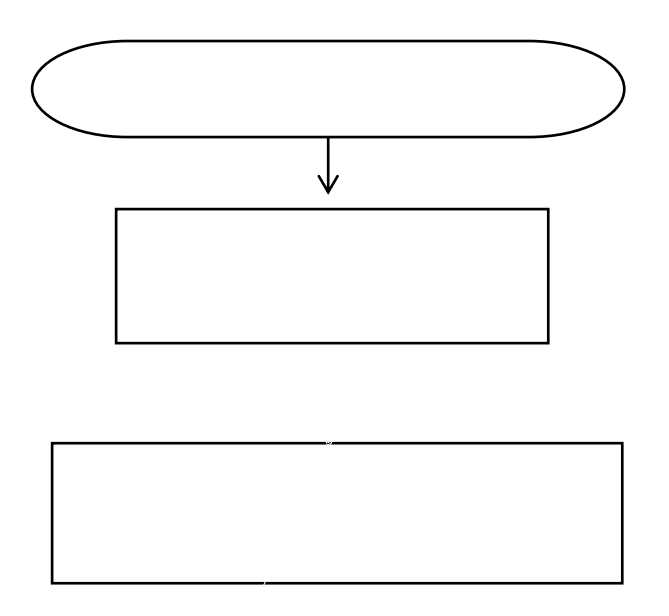